## **100KW200KW**

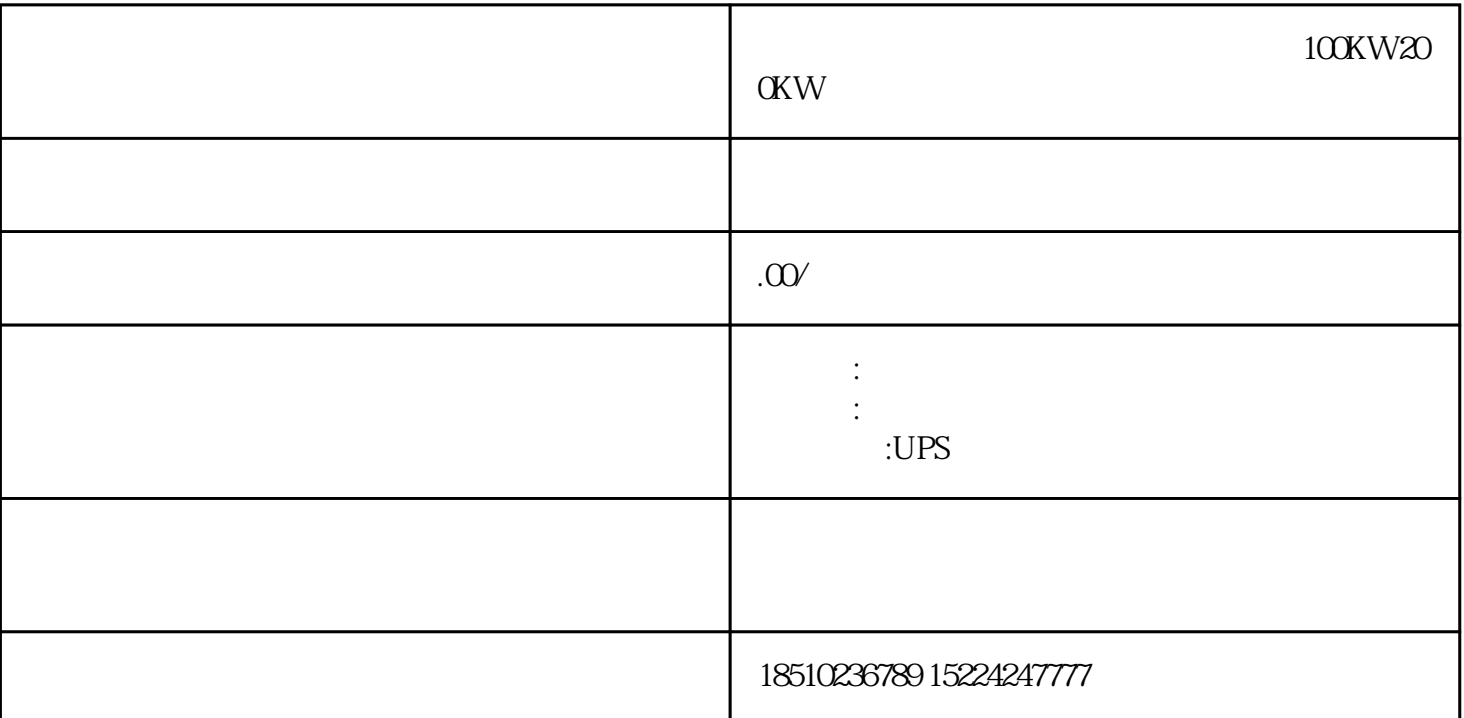

## $100{\rm KW}$

 $/$ 

PIB PeripheralinputByte PIW PeripheralinputWord PID Peri<br>pheralinputD-word PQB PeripheraloutputByte PQW Peripheraloutput<br>Word PQD PeripheraloutputD-word PQB PeripheraloutputByte PQD PeripheraloutputD-word<br>
300 CPU CPU-3152DP I/O 2048  $CPU-3152DP$  $\lambda$  2048  $\lambda$ 

 $10$ 

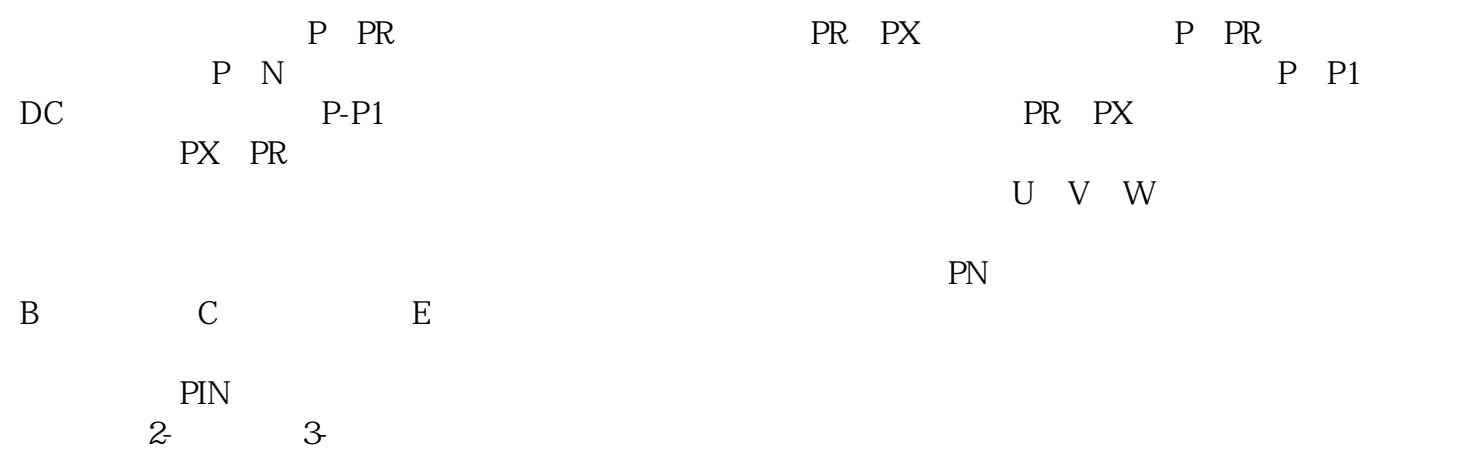

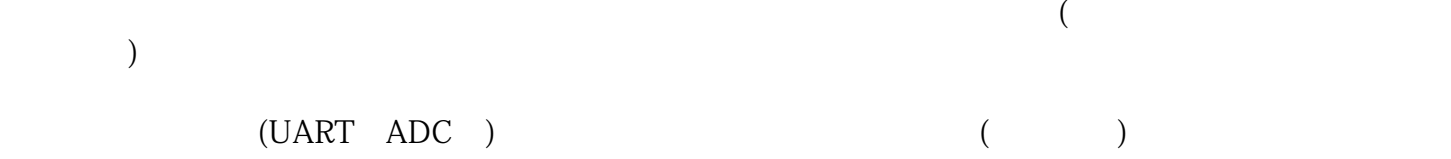

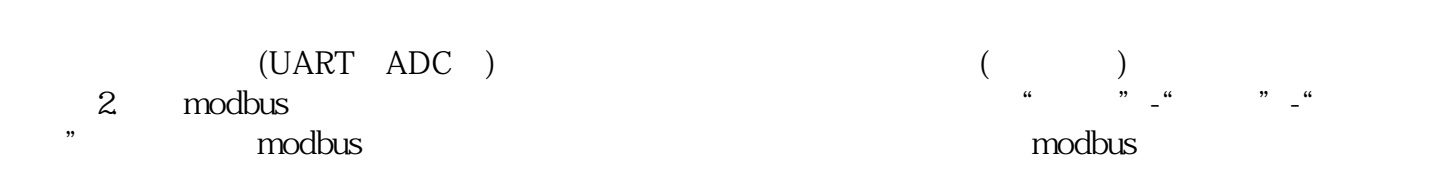

COMM\_LOAD MB\_MASTER DB  $F1$  and DB  $5$ 

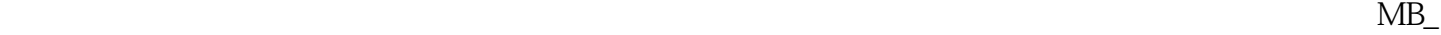